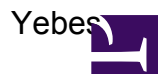

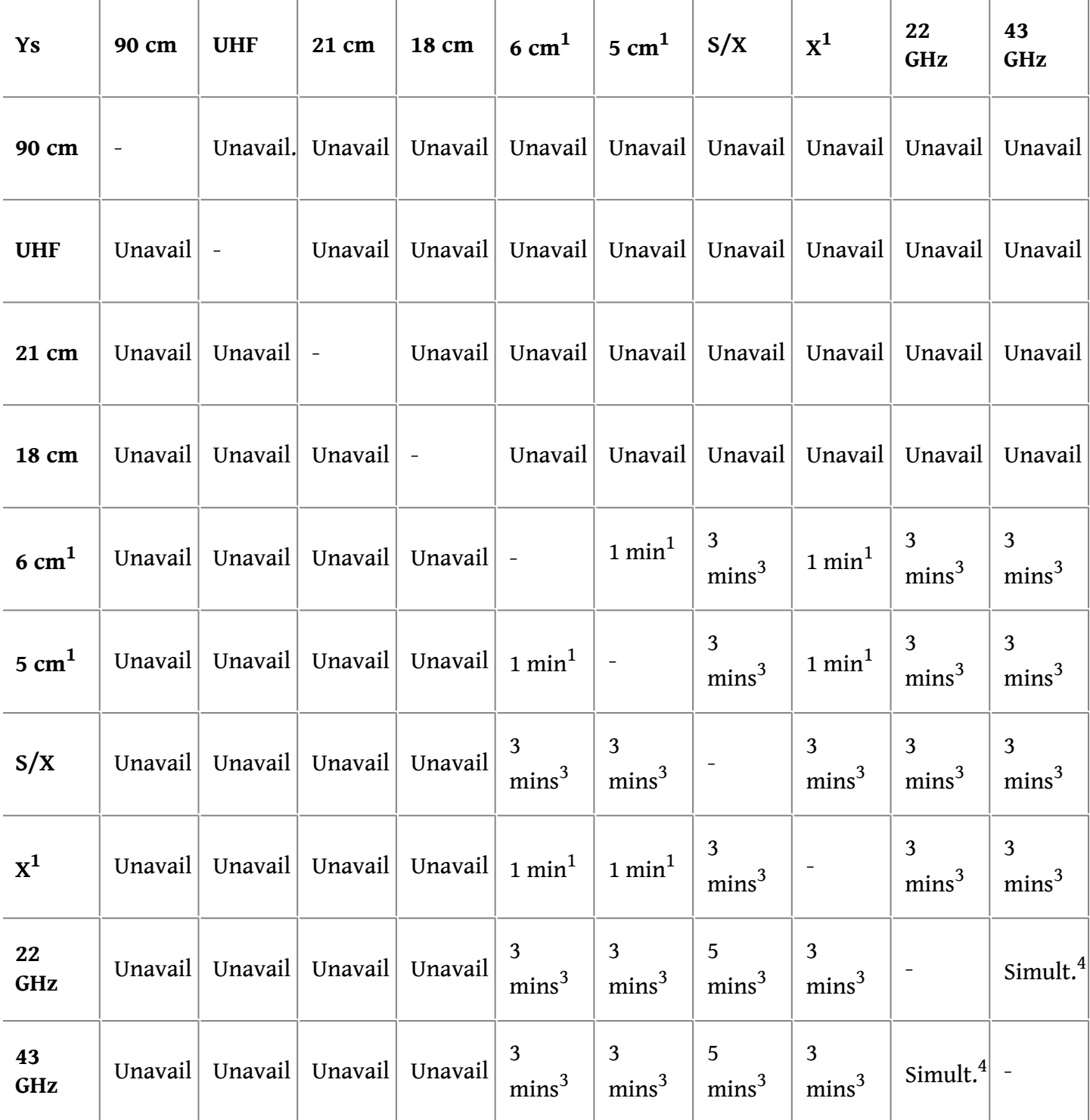

 $1$ CX broadband receiver (4.5 - 9 GHz)

<sup>3</sup>All frequency changes are performed automatically by the control system, once the LO is read in the procedure file. A local procedure adds an instruction called: "newlo" in the 'prc' file after every "lo="

command that triggers the change. The time required for the transition is mainly used for moving the mirrors and/or the horns in the receiver cabin.

 $4 \text{ K/Q/W}$  circular dual polarisation simultaneous reception by means of dichroics and polarisers.